# **CSE 341: Programming Languages**

Lecture 2 Functions, Pairs, Lists

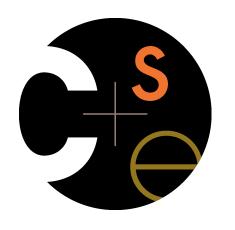

Zach Tatlock Spring 2014

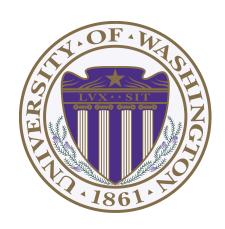

## What is an ML program?

A sequence of bindings from names to expressions.

Build powerful progs by composing simple constructs.

### **Build rich exprs from simple exprs**

### **Build rich types from simple types**

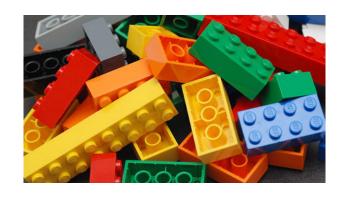

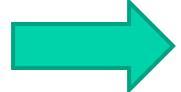

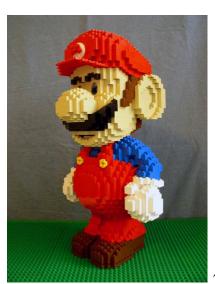

### Function definitions

Functions: the most important building block in the whole course

- Like Java methods, have arguments and result
- But no classes, this, return, etc.

Example function binding:

```
(* Note: correct only if y>=0 *)
fun pow (x:int, y:int) =
  if y=0
  then 1
  else x * pow(x,y-1)
```

Note: The body includes a (recursive) function call: pow(x,y-1)

### Example, extended

```
fun pow (x : int, y : int) =
   if y=0
   then 1
   else x * pow(x,y-1)

fun cube (x : int) =
   pow (x,3)

val sixtyfour = cube 4

val fortytwo = pow(2,2+2) + pow(4,2) + cube(2) + 2
```

### Some gotchas

#### Three common "gotchas"

- Bad error messages if you mess up function-argument syntax
- The use of \* in type syntax is not multiplication
  - Example: int \* int -> int
  - In expressions, \* is multiplication: x \* pow(x,y-1)
- Cannot refer to later function bindings
  - That's simply ML's rule
  - Helper functions must come before their uses
  - Need special construct for mutual recursion (later)

### Recursion

- If you're not yet comfortable with recursion, you will be soon ©
  - Will use for most functions taking or returning lists
- "Makes sense" because calls to same function solve "simpler" problems
- Recursion more powerful than loops
  - We won't use a single loop in ML
  - Loops often (not always) obscure simple, elegant solutions

# How to talk about functions precisely?

# 3 Step ML Language Construct Recipe

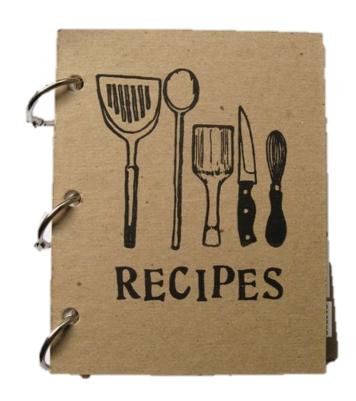

## 3 Step ML Language Construct Recipe

- 1. Syntax
  - How do we write programs with this construct?
- 2. Typechecking Rules (Static Semantics)
  - When is use of this construct well typed?
- 3. Evaluation (Dynamic Semantics)
  - What happens when I run this construct?

### Function bindings: 3 step recipe

- 1. Syntax: fun x0 (x1:t1, ..., xn:tn) = e
  - (Will generalize in later lecture)
- 3 Evaluation: *A function is a value!* (No evaluation yet)
  - Adds x0 to environment so later expressions can call it
  - (Function-call semantics will also allow recursion)
- 2 Type-checking:
  - Adds binding x0: (t1 \* ... \* tn) -> t if:
  - Can type-check body e to have type t in the static environment containing:
    - "Enclosing" static environment (earlier bindings)
    - x1 : t1, ..., xn : tn (arguments with their types)
    - x0 : (t1 \* ... \* tn) -> t (for recursion)

## More on type-checking

```
fun x0 (x1:t1, ..., xn:tn) = e
```

- New kind of type: (t1 \* ... \* tn) -> t
  - Result type on right
  - The overall type-checking result is to give x0 this type in rest of program (unlike Java, not for earlier bindings)
  - Arguments can be used only in e (unsurprising)
- Because evaluation of a call to x0 will return result of evaluating
   e, the return type of x0 is the type of e
- The type-checker "magically" figures out t if such a t exists
  - Later lecture: Requires some cleverness due to recursion
  - More magic after hw1: Later can omit argument types too

### Function Calls

A new kind of expression: 3 questions

- 1. Syntax: **e0** (e1,...,en)
  - (Will generalize later)
  - Parentheses optional if there is exactly one argument
- 2. Type-checking:

lf:

- e0 has some type (t1 \* ... \* tn) -> t
- e1 has type t1, ..., en has type tn

Then:

- e0 (e1,...,en) has type t

Example: pow(x,y-1) in previous example has type int

### Function-calls continued

e0 (e1,...,en)

#### 3. Evaluation:

- A. (Under current dynamic environment,) evaluate e0 to a function fun x0 (x1:t1, ..., xn:tn) = e
  - Since call type-checked, result will be a function
- B. (Under current dynamic environment,) evaluate arguments to values v1, ..., vn
- C. Result is evaluation of **e** in an environment extended to map **x1** to **v1**, ..., **xn** to **vn** 
  - ("An environment" is actually the environment where the function was defined, and includes x0 for recursion)

## Tuples and lists

So far: numbers, booleans, conditionals, variables, functions

- Now ways to build up data with multiple parts
- This is essential
- Java examples: classes with fields, arrays

#### Now:

- Tuples: fixed "number of pieces" that may have different types
   Then:
- Lists: any "number of pieces" that all have the same type
   Later:
  - Other more general ways to create compound data

## Pairs (2-tuples)

Need a way to *build* pairs and a way to *access* the pieces

#### Build:

- 1. Syntax: (e1,e2)
- 2. Type-checking: If e1 has type ta and e2 has type tb, then the pair expression has type ta \* tb
  - A new kind of type
- 3. Evaluation: Evaluate e1 to v1 and e2 to v2; result is (v1, v2)
  - A pair of values is a value

## Pairs (2-tuples)

Need a way to *build* pairs and a way to *access* the pieces

#### Access:

- 1. Syntax: #1 e and #2 e
- Type-checking: If e has type ta \* tb, then #1 e has type ta and #2 e has type tb
- 3. Evaluation: Evaluate **e** to a pair of values and return first or second piece
  - Example: If e is a variable x, then look up x in environment

## Pairs (2-tuples)

Need a way to *build* pairs and a way to *access* the pieces

#### Access:

- 1. Syntax: #1 e and #2 e
- 2. Type-checking: I Will this work?! has type ta and #2 e has ty
- Evaluation: Evaluate e to a pair of values and return first or second piece
  - Example: If e is a variable x, then look up x in environment

## Examples

Functions can take and return pairs

```
fun swap (pr : int*bool) =
  (#2 pr, #1 pr)
fun sum two pairs (pr1 : int*int, pr2 : int*int) =
  (#1 pr1) + (#2 pr1) + (#1 pr2) + (#2 pr2)
fun div mod (x:int, y:int) =
  (x div y, x mod y)
fun sort_pair (pr : int*int) =
  if (#1 pr) < (#2 pr)
  then pr
  else (#2 pr, #1 pr)
```

## **Tuples**

Actually, you can have *tuples* with more than two parts

A new feature: a generalization of pairs

```
• (e1,e2,...,en)
```

- ta \* tb \* ... \* tn
- #1 e, #2 e, #3 e, ...

Homework 1 uses triples of type int\*int a lot

## Nesting

Pairs and tuples can be nested however you want

Not a new feature: implied by the syntax and semantics

# Nesting

### Should this be true?

$$(1, (2, 3)) = ((1, 2), 3)$$

### Lists

 Despite nested tuples, the type of a variable still "commits" to a particular "amount" of data

In contrast, a list:

- Can have any number of elements
- But all list elements have the same type

Need ways to *build* lists and *access* the pieces...

## **Building Lists**

The empty list is a value:

[]

 In general, a list of values is a value; elements separated by commas:

If e1 evaluates to v and e2 evaluates to a list [v1,...,vn],
 then e1::e2 evaluates to [v,...,vn]

```
e1::e2 (* pronounced "cons" *)
```

## Accessing Lists

Until we learn pattern-matching, we will use three standard-library functions

- null e evaluates to true if and only if e evaluates to []
- If e evaluates to [v1, v2, ..., vn] then hd e evaluates to v1
  - (raise exception if e evaluates to [])
- If e evaluates to [v1, v2, ..., vn] then tl e evaluates to [v2, ..., vn]
  - (raise exception if e evaluates to [])
  - Notice result is a list

### Type-checking list operations

Lots of new types: For any type t, the type t list describes lists where all elements have type t

- Examples: int list bool list int list list (int \* int) list (int list \* int) list
- So [] can have type t list for any type
  - SML uses type 'a list to indicate this ("tick a" or "alpha")
- For e1::e2 to type-check, we need a t such that e1 has type t and e2 has type t list. Then the result type is t list
- null: 'a list -> bool
- hd : 'a list -> 'a
- tl : 'a list -> 'a list

### Example list functions

```
fun sum list (xs:int list) =
 if null xs
 then 0
 else hd(xs) + sum list(tl(xs))
fun countdown (x : int) =
 if x=0
 then []
 else x :: countdown (x-1)
fun append (xs:int list, ys:int list) =
  if null xs
  then ys
 else hd (xs) :: append (tl(xs), ys)
```

## Recursion again

Functions over lists are usually recursive

- Only way to "get to all the elements"
- What should the answer be for the empty list?
- What should the answer be for a non-empty list?
  - Typically in terms of the answer for the tail of the list!

Similarly, functions that produce lists of potentially any size will be recursive

You create a list out of smaller lists

### Lists of pairs

Processing lists of pairs requires no new features. Examples:

```
fun sum pair list (xs: (int*int) list) =
  if null xs
 then 0
  else #1(hd xs) + #2(hd xs) + sum pair list(tl xs)
fun firsts (xs: (int*int) list) =
  if null xs
  then []
  else #1(hd xs) :: firsts(tl xs)
fun seconds (xs: (int*int) list) =
  if null xs
  then []
  else #2(hd xs) :: seconds(tl xs)
fun sum pair list2 (xs: (int*int) list) =
 (sum list (firsts xs)) + (sum list (seconds xs))
```